# **Renku MLS**

**Viktor Gal**

**Jan 10, 2023**

# **CONTENTS:**

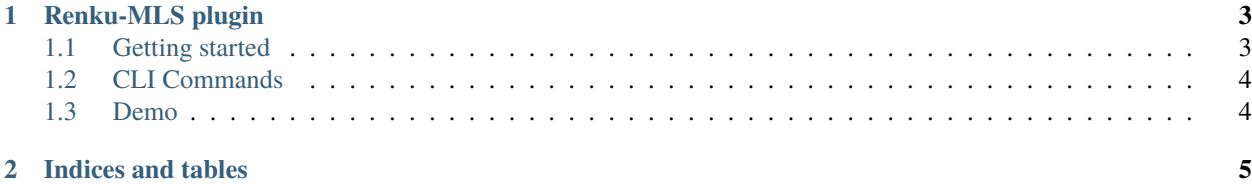

#### **CHAPTER**

## **RENKU-MLS PLUGIN**

<span id="page-6-0"></span>Renku MLS is a renku plugin for machine learning models. Using Renku MLS one can expose the machine learning models used in renku projects (e.g. hyper-parameters, evaluation metrics etc.).

Start by creating a Renku project, for details see the [renku](https://renku-python.readthedocs.io/en/latest/gettingstarted.html#getting-started) documentation.

## <span id="page-6-1"></span>**1.1 Getting started**

In the project make sure that the machine learning models (e.g. scikit-learn, keras, xgboost etc) are exported using [mlschema-model-converters](https://pypi.org/project/mlschema-converters/) plugin.

```
from xgboost import XGBClassifier
from sklearn.metrics import accuracy_score
from sklearn.datasets import load_breast_cancer
from sklearn.model_selection import train_test_split
from mlsconverters import export
cancer = load_breast_cancer()
X_train, X_test, y_train, y_test = train_test_split(cancer.data, cancer.target, random_
\rightarrowstate=42)
X_{\text{train}} = \text{cancer.data}y_train = cancer.target
# model creation
model = XGBClassifier()model.fit(X_train, y_train)
# model eval
y_pred = model.predict(X_test)
acc = accuracy_score(y_test, y_test)export(model, evaluation_measure=(accuracy_score, acc))
```
The *export* function persists the metadata about the model in Renku's knowledge graph.

## <span id="page-7-0"></span>**1.2 CLI Commands**

The Renku MLS plugin provides a few convenient CLI commands that query the knowledge graph for machine learning models in a Renku project.

#### **1.2.1 Leaderboard**

*renku mls leaderboard* provides a quick overview of the machine learning models used in the project:

```
$ renku mls leaderboard
```
The output of this command is a sorted list of models used and exposed in the project to renku. The list is sorted by descending order of the provided evaluation measure (by default accuracy). Moreover, it will provide information of the type of model that was used as well as the input of those models.

#### **1.2.2 Hyper-Parameters**

*renku mls params* provides the hyper-parameter settings of a specific ML model in the project. If no *run-id* is provided, hyper-paramaters of all the models in project will be listed.

\$ renku mls params

## <span id="page-7-1"></span>**1.3 Demo**

To try it live, [launch a session from an example project](https://renkulab.io/projects/learn-renku/plugins/renku-mls-plugin/sessions/new?autostart=1) on renkulab.io.

#### **CHAPTER**

**TWO**

## **INDICES AND TABLES**

- <span id="page-8-0"></span>• genindex
- modindex
- search